# Simple Functional Effects with Tag Unions

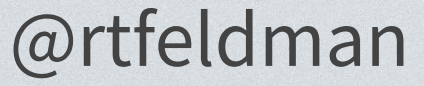

### Side Effects

## Managed Effects

## **Effect Systems**

# **Outline**

### **Motivation**

### **Tag Unions**

**The System**

**Comparisons**

# **Ͽ. Motivation**

**Testing**

### **Handling Errors**

**Logging**

## Package Downloader

### **https://example.com/a9fdb2.tar.gz**

- 1. Download compressed tarball from URL
- Ѐ. Verify contents against hash in URL
- 3. Decompress into a local directory

### fn download\_tarball(url: String)

fn download\_tarball(url: String) -> Result<Hash, io::Error>

fn download\_tarball(url: String) -> Result<Hash, io::Error> {

let resp = https::get(url);

return hash(resp);

fn download\_tarball(url: String) -> Result<Hash, io::Error> { let resp = https::get(url); let enc = get\_encoding(…);

return hash(resp);

fn download\_tarball(url: String) -> Result<Hash, io::Error> { let resp = https::get(url); let enc = get\_encoding(...); extract\_tarball(enc, resp); return hash(resp);

fn download\_tarball(url: String) -> Result<Hash, io::Error> { let resp = https::get(url) ?; let enc = get\_encoding(…); extract\_tarball(enc, resp); return hash(resp); if Err, return Err

fn download\_tarball(url: String) -> Result<Hash, io::Error> { let resp = https::get(url)?; let enc = get\_encoding(...); extract\_tarball(enc, resp)?; return hash(resp);

fn download\_tarball(url: String) -> Result<Hash, io::Error> { let resp = https::get(url) ?; let enc = get\_encoding(...); extract\_tarball(enc, resp) ? ; return hash(resp);

fn download\_tarball(url: String) -> Result<Hash, io::Error> { let resp = https::get(url)?; let enc =  $get\_encoding(...)$ ?; extract\_tarball(enc, resp)?; return hash(resp); doesn't return io::Error

### enum ContentEncoding {

### Gzip, Brotli, Uncompressed

### enum Problem {

}

}

 Io(io::Error), Enc(EncError),

### https::get(url)?; Result<Response, io::Error>

get\_encoding(…)?; Result<Encoding, EncError>

### enum Problem {

}

 Io(io::Error), Enc(EncError),

### https::get(url).map\_err(Io)?; Problem

get\_encoding(…).map\_err(Enc)?; Problem

### enum Problem {

}

 Io(io::Error), Enc(EncError), fn download\_tarball(url: String) -> Result<Hash, **io::Error**>

fn download\_tarball(url: String)

-> Result<Hash, **Problem**>

### **What I like about this**

Errors are visible in the type

I can't accidentally forget to handle errors

map\_err lets me tag errors with my own info

the **?** operator lets me short-circuit easily

### **What I dislike about this**

Use a second error type? **.map\_err** everywhere!

Promotes overbroad errors (**AddrInUse** for files!)

Easy to miss early returns from the **?** operator

## Testing

## fn get\_encoding(url: …, header: …) -> ContentEncoding { // if header missing, look at URL } **pure function** - call it and check return value!

## Testing

**side-effecting function** - calling runs effects fn download\_tarball(url: String) -> Result<Hash, io::Error> { // do lots of side effects }

## Logging in Web Servers

fn download\_tarball(url: String) … {

let response =  $\vert$ https::get $\vert$ (url);

extract\_tarball(response);

return hash(response);

## **What I'd really like**

Different **errors accumulate automatically**

Testing is as easy as **testing pure functions**

Automatic, **centralized logging** of all I/O

# **Ѐ. Tag Unions**

### **Anonymous Sum Types**

## **Accumulating Tags**

### **Pattern Matching**

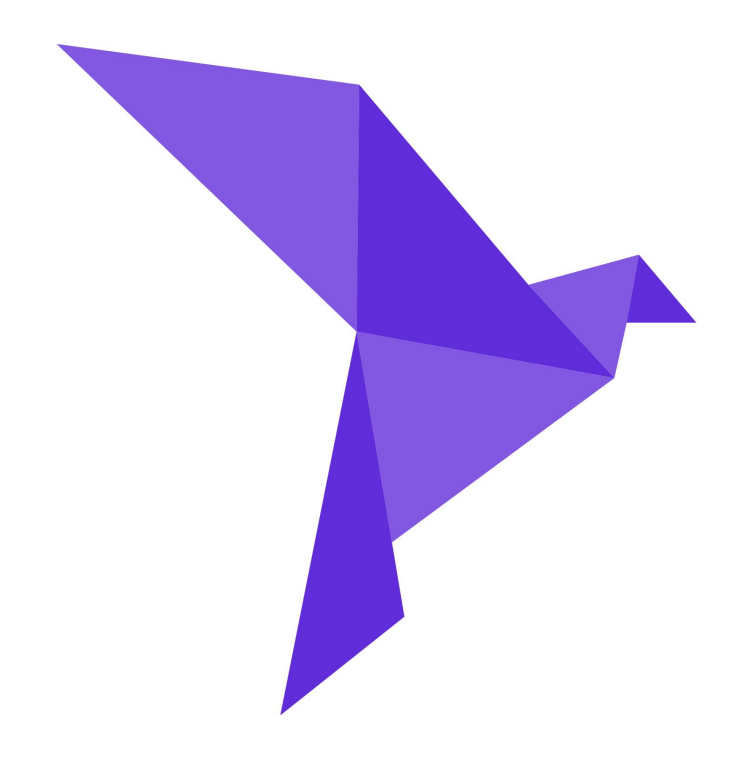

## **work in progress!**

purely functional language compiles to **machine code** (or to **web assembly**)

# roc-lang.org

type system includes **Tag Unions**

# Tags

color = Green

color = Red

color = Gold

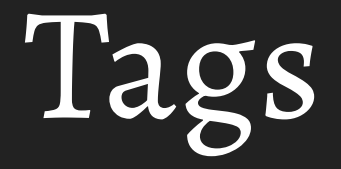

color : [Red, Green, Gold] color = Green

color : [Red, Green, Gold] color = Red

color : [Red, Green, Gold] color = Gold

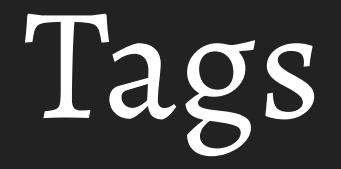

color : [Red, Green, Gold] color = Green

color : [Red, Green, Gold] color = Red

color : [Red, Green, Gold] color = Gold

color : [Red, Green, Gold]  $color =  $B$$ 

Tag Unions

color : [Green, Gold] color = if  $x > 0$  then Green

Gold

else

```
toStr : [Red, Green, Gold] -> Str
toStr = \text{color} ->
     when color is
          Red -> "red"
        Green -> "green"
         Gold -> "gold"
```

```
toStr : [Red, Green, Gold] -> Str
toStr = \text{color} ->
     when color is
          Red -> "red"
        Green -> "green"
```
- UNSAFE PATTERN

 $tags.roc -$ 

This when does not cover all the possibilities:

 $\begin{vmatrix} 11 \\ 12 \\ 13 \end{vmatrix}$  > when color is Red -> "red" Green -> "green"

Other possibilities include:

Gold

I would have to crash if I saw one of those! Add branches for them!

```
toStr : [Red, Green, Other Str] -> Str
\text{toStr} = \text{color} \rightarrow when color is
            Red -> "red"
           Green -> "green"
           Other str \rightarrow "Other: \setminus (str)"
```
#### toStr (Other "purple")

# Tag Unions, Summarized

Anonymous **sum types** 

Tags can have **payloads**

Exhaustive **pattern matching**

Tags **accumulate** across conditional branches

# **Ё. The System**

### **I/O Example**

### **Error Handling**

## **Internal Representation**

#### Http.getBytes : Url -> Task Bytes HttpErr

#### File.exists : Path -> Task Bool MetadataErr

#### File.writeBytes : Path, Bytes -> Task {} WriteErr

download =  $\langle$ filename, url -> exists <- File.exists filename |> Task.await if exists then Task.succeed {} else tarball <- Http.getBytes url |> Task.await File.writeBytes filename tarball short-circuits on error, like Rust's ? operator

result <- download filename url |> Task.attempt

when result is HttpErr url problem  $\rightarrow$  ... FileWriteErr path problem  $\rightarrow$  ... FileMetadataErr path problem -> …

# exhaustiveness checking

#### tarball <- Http.getBytes url |> Task.await

when result is HttpErr url problem  $\rightarrow$  ... FileWriteErr path problem  $\rightarrow$  ... FileMetadataErr path problem -> … tarball <- Http.getBytes url |> Task.await

when result is HttpErr url problem  $\rightarrow$  ... FileWriteErr path problem  $\rightarrow$  ... FileMetadataErr path problem  $\rightarrow$  ...

#### tarball <-

#### Http.getBytes url

- |> Task.mapErr DownloadTarball
- |> Task.await

#### when result is

#### io::Error

DownloadTarball (HttpErr url problem) -> …

FileWriteErr path problem  $\rightarrow$  ...

FileMetadataErr path problem  $\rightarrow$  ...

# Quick Shout-Out!

## William Brandon twitter.com/exists\_forall

#### Http.getBytes : Url -> Task Bytes HttpErr

#### File.exists : Path -> Task Bool MetadataErr

#### File.writeBytes : Path, Bytes -> Task {} WriteErr

#### Operation : [

]

#### Operation : [

 # Http.getBytes : Url -> Task Bytes HttpErr HttpGetBytes Url ([Ok Bytes, Err Http.Err] -> Operation),

 # File.exists : Path -> Task Bool MetadataErr FileExists Path ([Ok Bool, Err File.MetaErr] -> Operation),

 $\mathbf{I}$ 

#### Operation : [

 # Http.getBytes : Url -> Task Bytes HttpErr HttpGetBytes Url ([Ok Bytes, Err Http.Err] -> Operation),

 # File.exists : Path -> Task Bool MetadataErr FileExists Path ([Ok Bool, Err File.MetaErr] -> Operation),

]

when operation is

HttpGetBytes url getNextOperation ->

FileExists path getNextOperation  $\rightarrow$ 

FileWriteBytes path bytes getNextOperation  $\rightarrow$ 

## Simulatable! Loggable!

Task ok err : ([Ok ok, Err err] -> Op) -> Op

succeed : ok -> Task ok \*

succeed =  $\{ok \rightarrow \}$  continue -> continue (Ok ok)

await : Task a err, (a -> Task b err) -> Task b err

# Still Simulatable/Loggable!

Http.getBytes : [ Task Bytes [HttpErr Http.Err]

File.exists : Path -> Task Bool [MetaErr File.MetaErr]

File.writeBytes : Path, Bytes -> Task {} [WriteErr File.WriteErr] Http.getBytes : [ Task Bytes [HttpErr Http.Err] [Network]

File.exists : Path -> Task Bool [MetaErr File.MetaErr] [FileRead]

File.writeBytes : Path, Bytes -> Task {} [WriteErr File.WriteErr] [FileWrite]

# Runtime Representation

Tag Unions & functions

Operation : [

 $\mathbf{I}$ 

HttpGetBytes Url (... -> Operation), FileExists Path  $($ ...  $\rightarrow$  Operation), FileWriteBytes Path Bytes  $(m \rightarrow$  Operation),

Task ok err : (… -> Operation) -> Operation

# Runtime Representation

Tag Unions & functions

Roc tag unions are C "tagged unions"

No heap allocations by default

Roc closures are implemented as tag unions

Operation is like Rust's async state machine

# **Ђ. Comparisons**

### **Capabilities**

### **Ergonomics**

**Performance**

### There are a **lot** of effect systems out there!

### **Stdlib** systems

### **Third-party** systems

**Algebraic Effects**

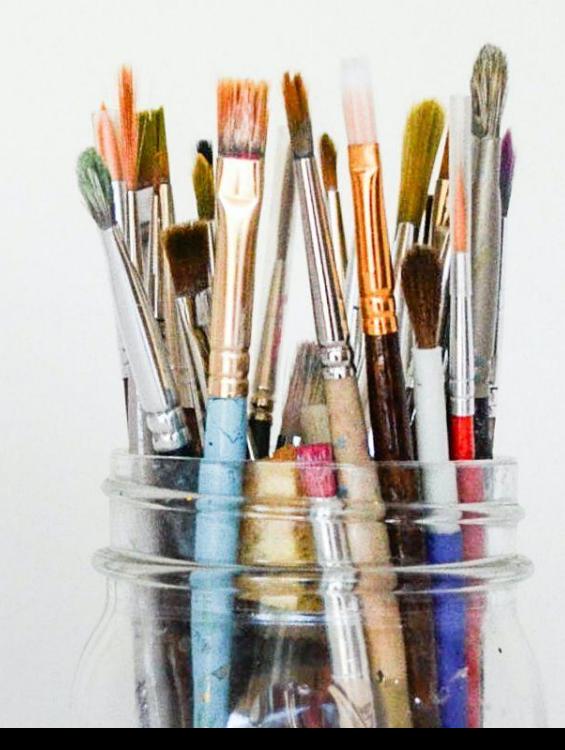

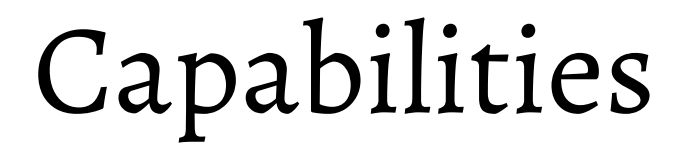

**V** Simulation Testing

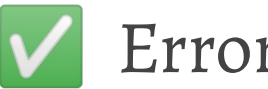

**V** Errors accumulate automatically

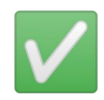

**V** Can't forget to handle errors

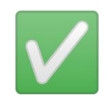

**V** Can track which effects a Task may perform

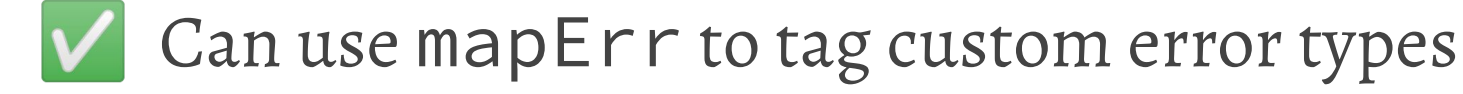

## Non-Capabilities

- Composing Task with non-Task effects
- Calling effectful functions with same syntax
- "Colorless" effectful functions (no type change to do effects)

## Ergonomics

Very simple, gentle learning curve

Similar verbosity to asnyc/await

Error accumulation Just Works

## Performance: Tag Unions

Same as any other sum types (enums/ADTs/etc.)

In Roc's case, same performance as Rust enums

(Could be done with union types too, e.g. in TS)

### Performance: State Machine

Depends on how the language represents closures

Roc's are not heap-allocated (very unusual!)

Task wrapper performance depends on inlining

### Performance: Effects

Effects in Roc can be written in systems languages

Languages with C FFI could do something similar

Wrappers around stdlib I/O also a fine option

# SUMMARY

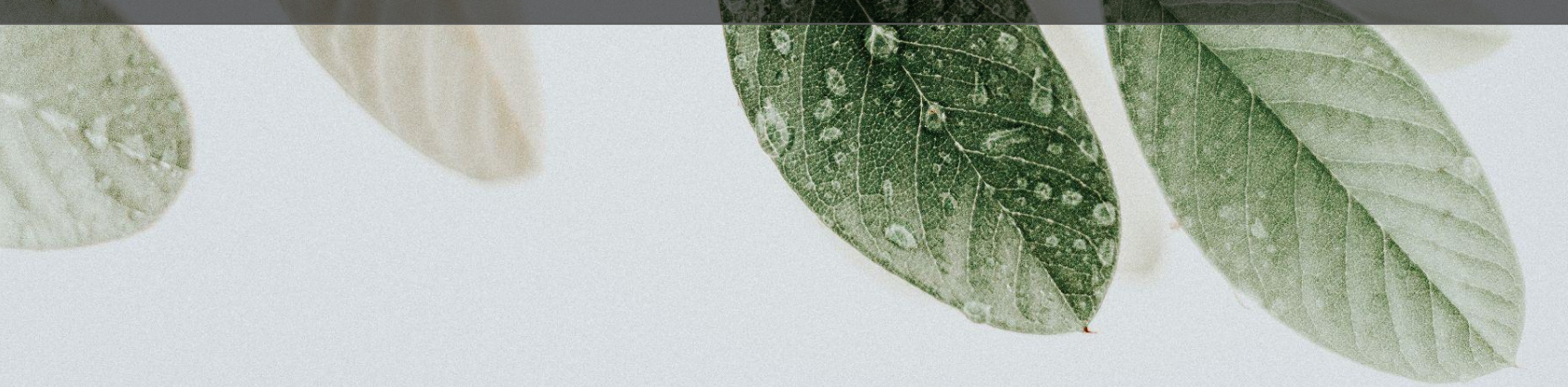

# **Motivation**

**Testing**

### **Handling Errors**

**Logging**

Anonymous **sum types** 

Tags can have **payloads**

Exhaustive **pattern matching**

Tags **accumulate** across conditional branches

download =  $\langle$ filename, url -> exists <- File.exists filename |> Task.await

 if exists then Task.succeed {} else tarball <- Http.getBytes url |> Task.await File.writeBytes filename tarball

- UNSAFE PATTERN

 $tags.roc -$ 

This when does not cover all the possibilities:

 $\begin{vmatrix} 11 \\ 12 \\ 13 \end{vmatrix}$  > when color is Red -> "red" Green -> "green"

Other possibilities include:

Gold

I would have to crash if I saw one of those! Add branches for them!

#### when operation is

HttpGetBytes url getNextOperation ->

FileExists path getNextOperation  $\rightarrow$ 

FileWriteBytes path bytes getNextOperation  $\rightarrow$ 

# Simulatable! # Loggable!

# Simple Functional Effects with Tag Unions

### I host a podcast!

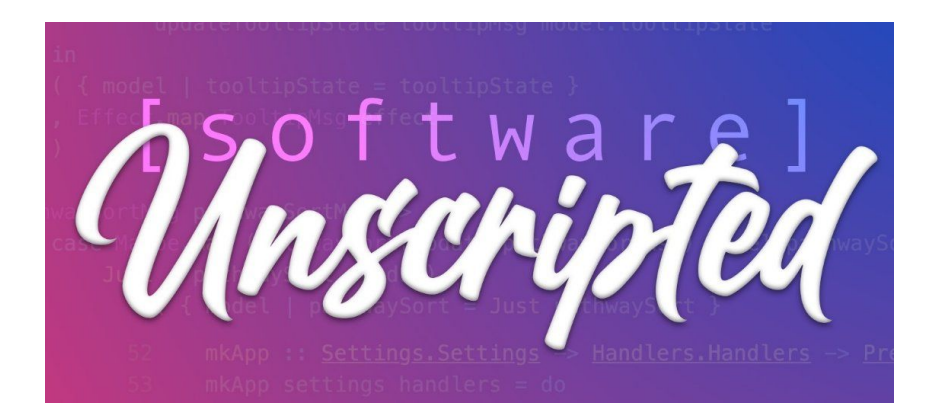

### **roc-lang.org**

### **software-unscripted.com**